The book was found

# **The ArcGIS Book: 10 Big Ideas About Applying Geography To Your World**

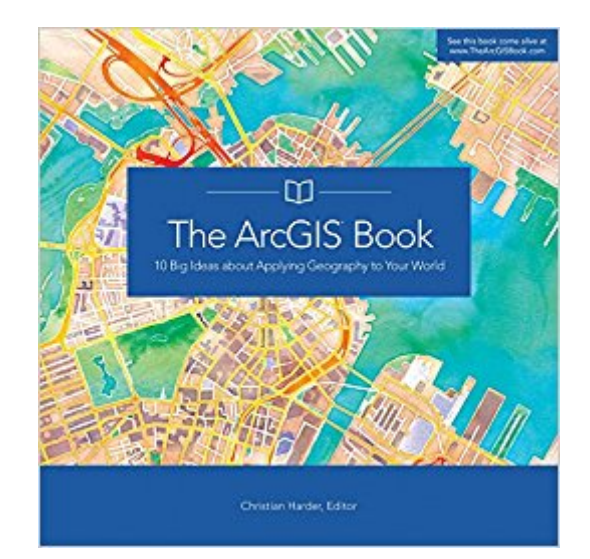

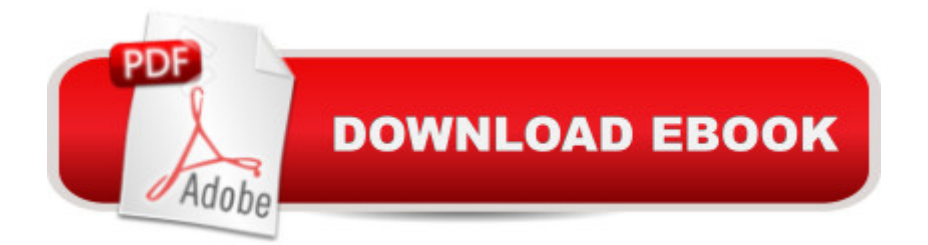

This book helps you understand and use Web GIS, a powerful mapping technology that is transforming the way we apply and share geographic information. Each "big idea" is part of the ArcGIS platform and itâ  $TMs$  big because it empowers you, enabling you to do new things and to accomplish familiar tasks more quickly and with ease. This is a hands-on book that you work with as much as read. By the end, using Learn ArcGIS lessons, you  $\mathbb{R}^T$ IMI be able to say you made a story map, conducted geographic analysis, edited geographic data, worked in a 3D web scene, built a 3D model of Venice, and more. Interact with The ArcGIS Book online at www.TheArcGISBook.com.

## **Book Information**

Paperback: 152 pages Publisher: Esri Press; 1 edition (July 18, 2015) Language: English ISBN-10: 1589484495 ISBN-13: 978-1589484498 Product Dimensions: 9 x 0.3 x 9 inches Shipping Weight: 1.1 pounds (View shipping rates and policies) Average Customer Review: 3.5 out of 5 stars  $\hat{A}$   $\hat{A}$  See all reviews  $\hat{A}$  (2 customer reviews) Best Sellers Rank: #627,619 in Books (See Top 100 in Books) #14 in  $\hat{A}$  Books > Engineering & Transportation > Engineering > Materials & Material Science > Fracture Mechanics #44 in Books > Computers & Technology > Programming > Graphics & Multimedia > GIS #377 in Books > Sports & Outdoors > Nature Travel > Ecotourism

## **Customer Reviews**

They are big ideas if you know nothing about GIS. Good book for beginners, not much here for anyone with a few years experience.

### Great start to GIS in the classroom

#### Download to continue reading...

The ArcGIS Book: 10 Big Ideas about Applying Geography to Your World 42 Rules for Applying [Google Analytics: 42 Rules f](http://ebooksupdate.com/en-us/read-book/jwOgA/the-arcgis-book-10-big-ideas-about-applying-geography-to-your-world.pdf?r=tYTG2Sp8hEfkb52%2F0z%2FYTj1RqGhThFbMqAKfOAphwmc%3D)or Applying Google Analytics Physical Geography Laboratory Manual for McKnight's Physical Geography: A Landscape Appreciation (11th Edition) Urban Geography: A Critical Introduction (Critical Introductions to Geography) Instructional Guide for The ArcGIS Book

Web Business Ideas, And More Programming ArcGIS with Python Cookbook - Second Edition Getting to Know ArcGIS Getting to Know ArcGIS for Desktop Python Scripting for ArcGIS Esri ArcGIS Desktop Associate Certification Study Guide ArcPy and ArcGIS: Geospatial Analysis with Python Getting to Know ArcGIS Pro Getting to Know ArcGIS Desktop: Basics of ArcView, ArcEditor, and ArcInfo (Getting to Know (ESRI Press)) Python For ArcGIS Working with Lidar using ArcGIS Desktop Mastering ArcGIS with Video Clips DVD-ROM Understanding GIS: An ArcGIS Project Workbook Discovering GIS and ArcGIS Manifest Your Dreams, Turn Your Big Ideas into Reality: Sleep Learning, Guided Self Hypnosis, Meditation & Affirmations

<u>Dmca</u>